# **SYLLABUS MASTER IN OFFICE**

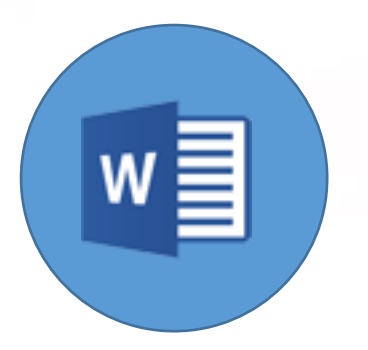

**Word Processing (Microsoft Word)**

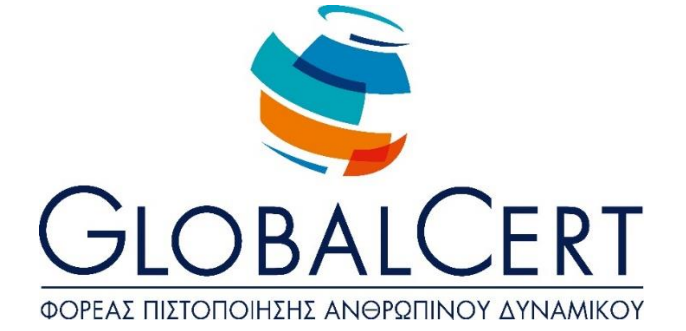

# **Word Processing (Microsoft Word)**

#### **CHAPTER 1**

#### **Advanced Editing Techniques and Task Automation**

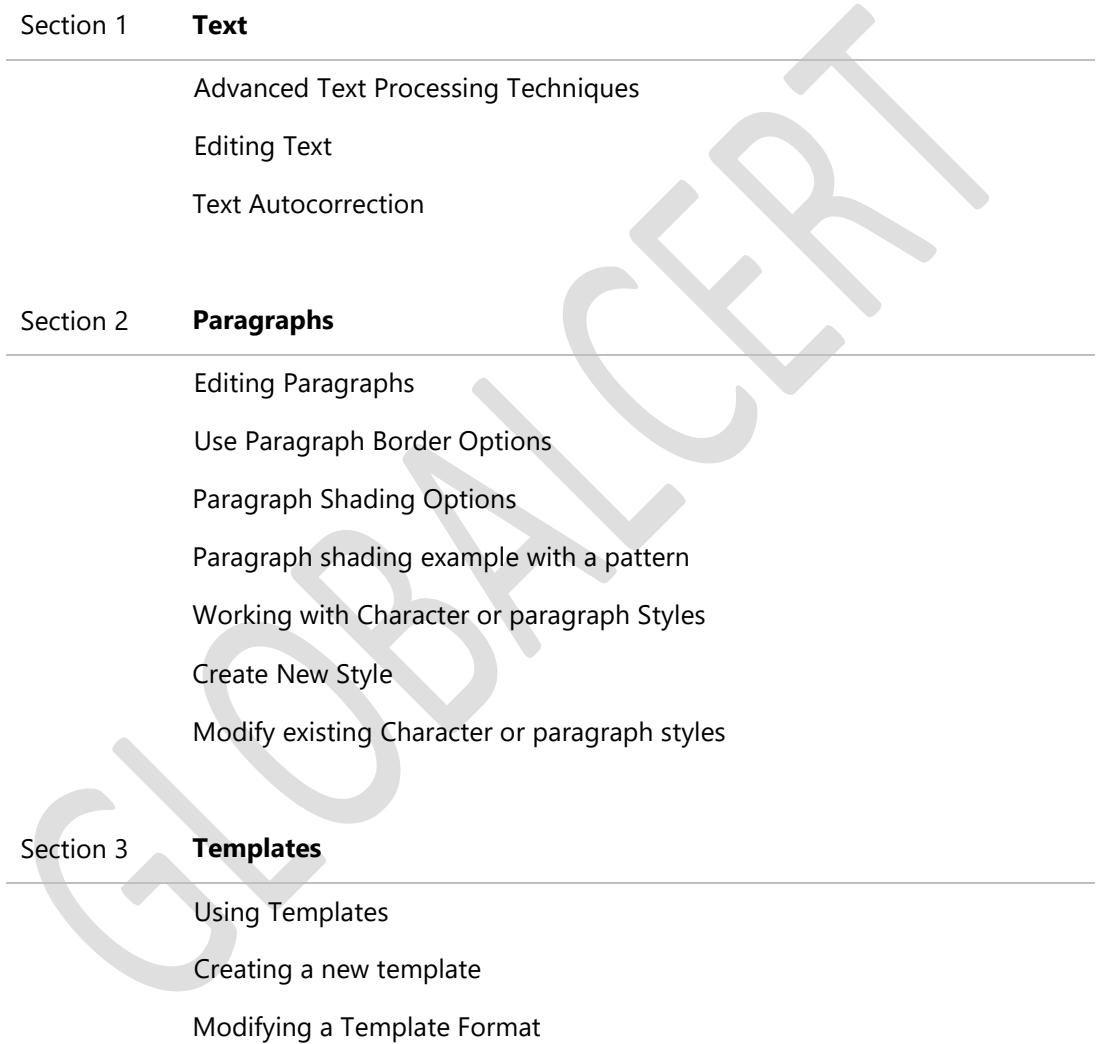

### **CHAPTER 2**

#### **Applying Technical Desktop Versions**

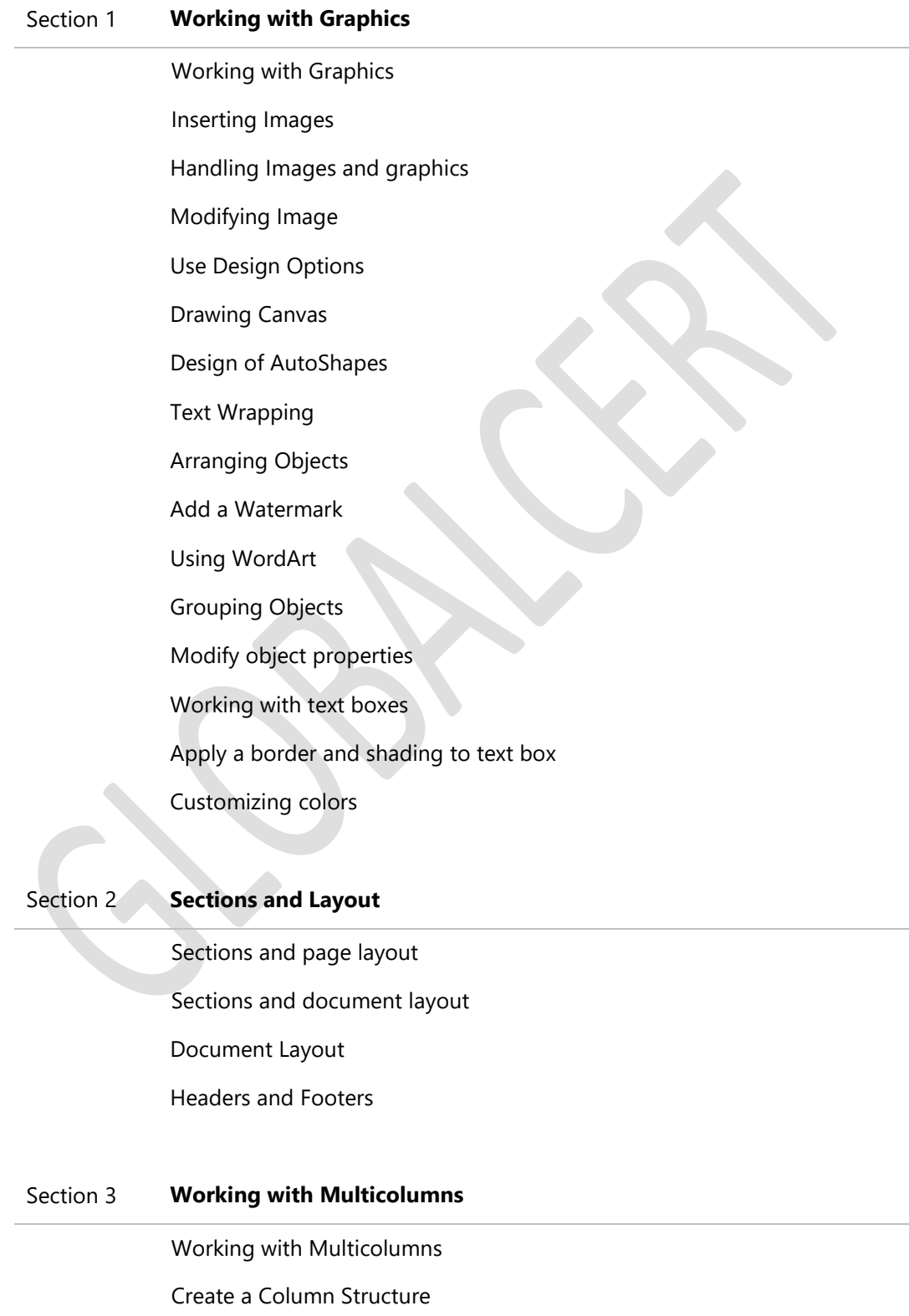

Modifying Columns

#### **CHAPTER 3**

#### **Working with large documents**

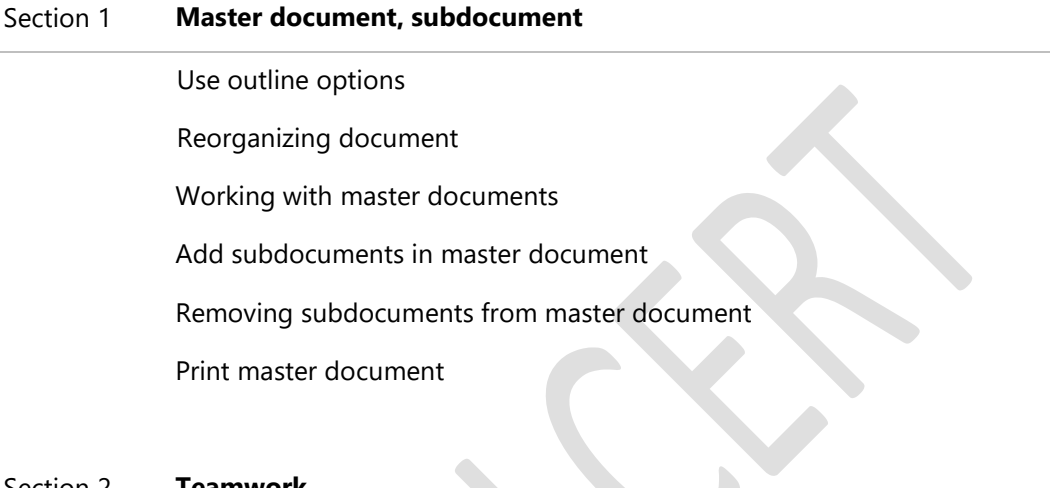

Section 2 **Teamwork**

Ομαδική εργασία στο Word Working with comments Tracking changes in a document Accept or reject changes in a document Print List of Markup

#### Section *3* **References and tables of contents**

Tables of Contents

Use Footnotes and Endnotes

Modifying footnotes/endnotes

Working with bookmarks

Using References

Indexing

#### **CHAPTER 4**

#### **Advanced Techniques for Tables and Charts**

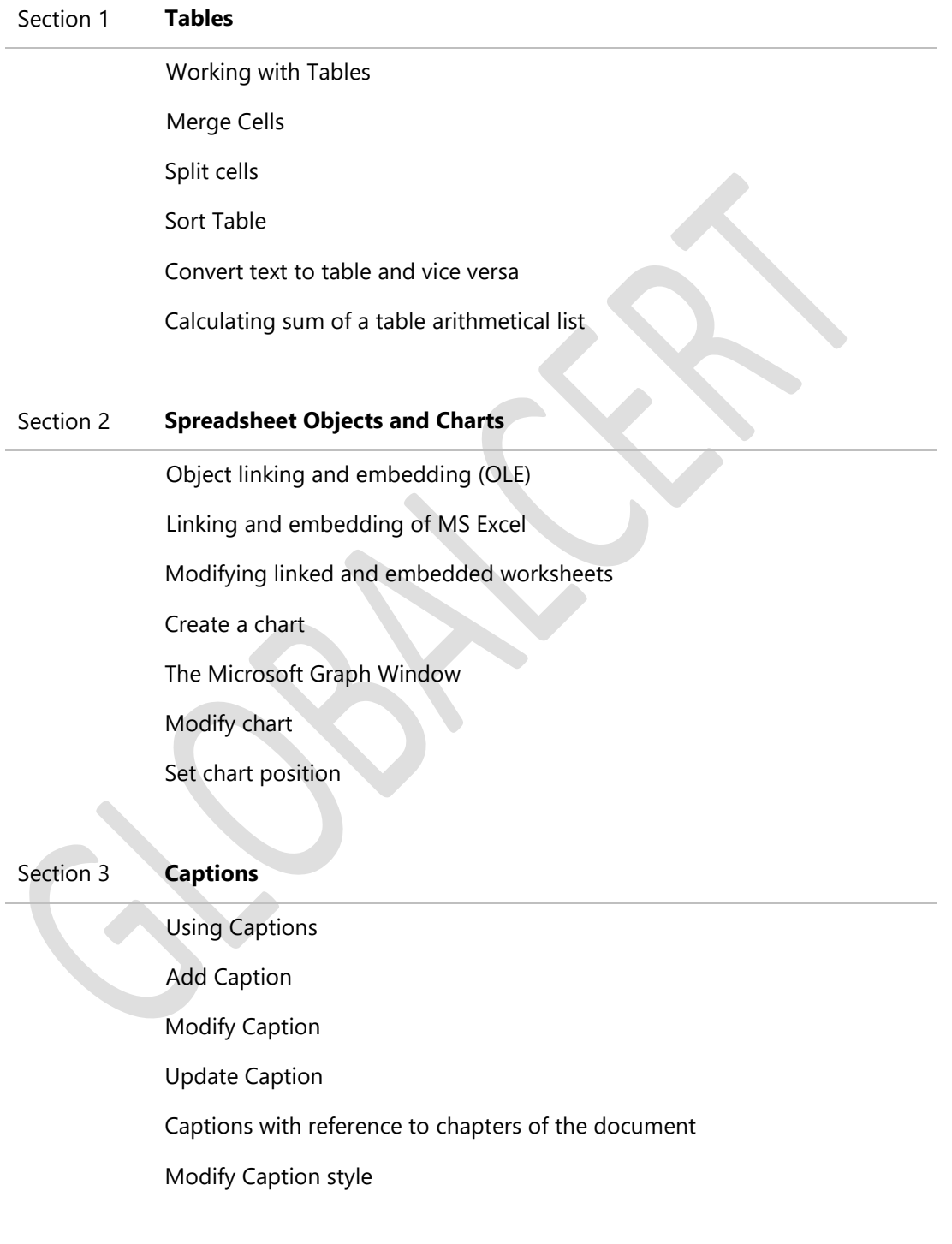

#### **CHAPTER 5**

#### **Advanced Mail Merge Techniques**

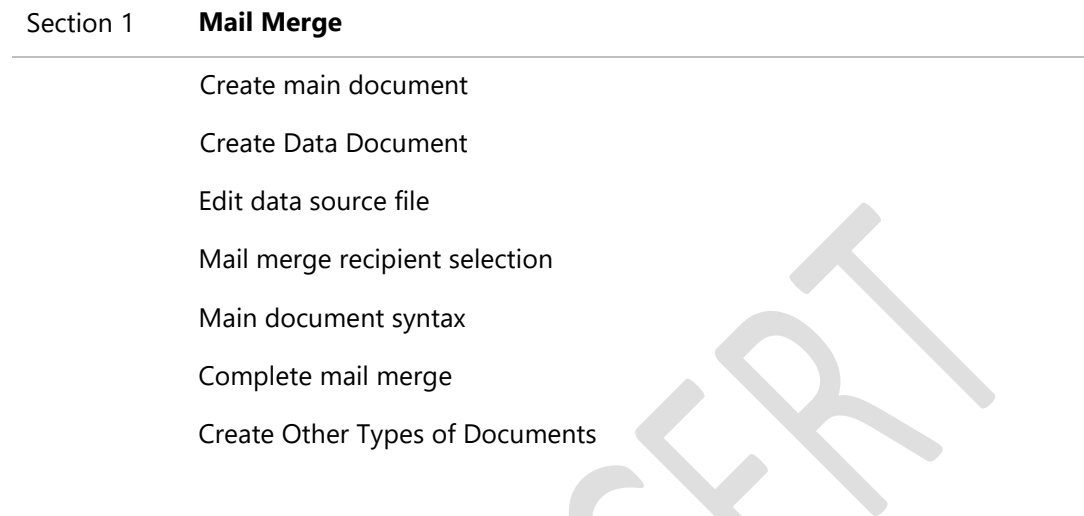

#### **CHAPTER 6**

# **Working with Macros**

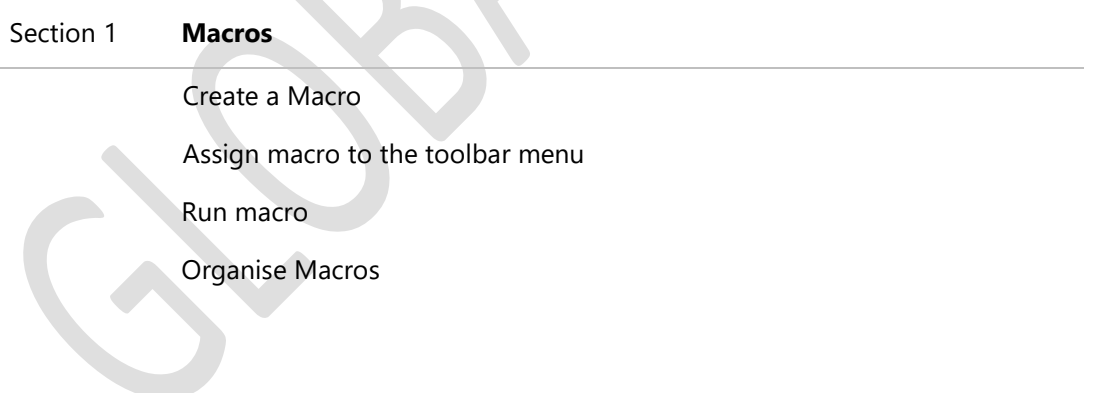

# **CHAPTER 7 Creating Forms**

# Section 1 **Forms and Fields** Using fields in the document Show field codes Working with forms Create and edit form Create form Edit form Form automation Delete form objects Protect Form

#### **CHAPTER 8**

# **Completing the Editing of the document**

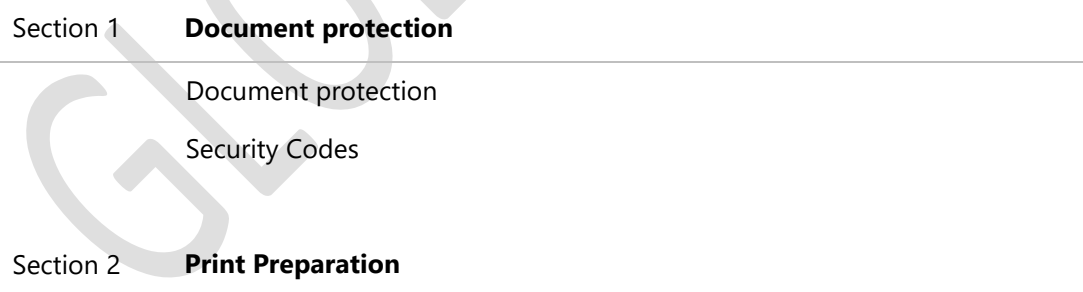

Print Preparation

Print a document